## VSOСK

коммуникация между гостем и хостом

с минимальными затратами

Арсений Краснов, SberDevices

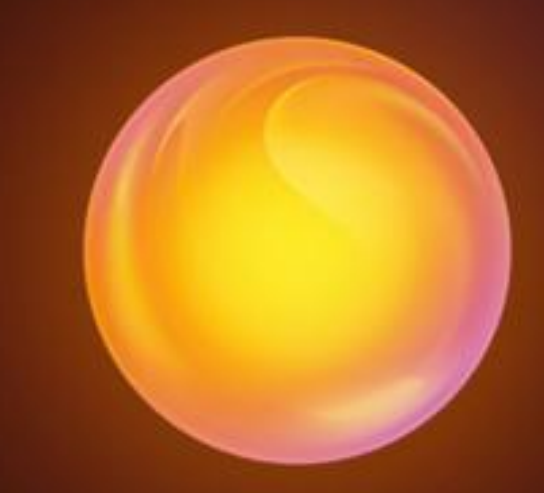

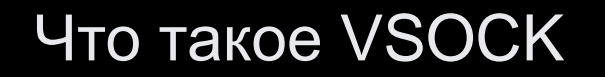

### VSOCK WYIRTUAL MACHINE SOCKET

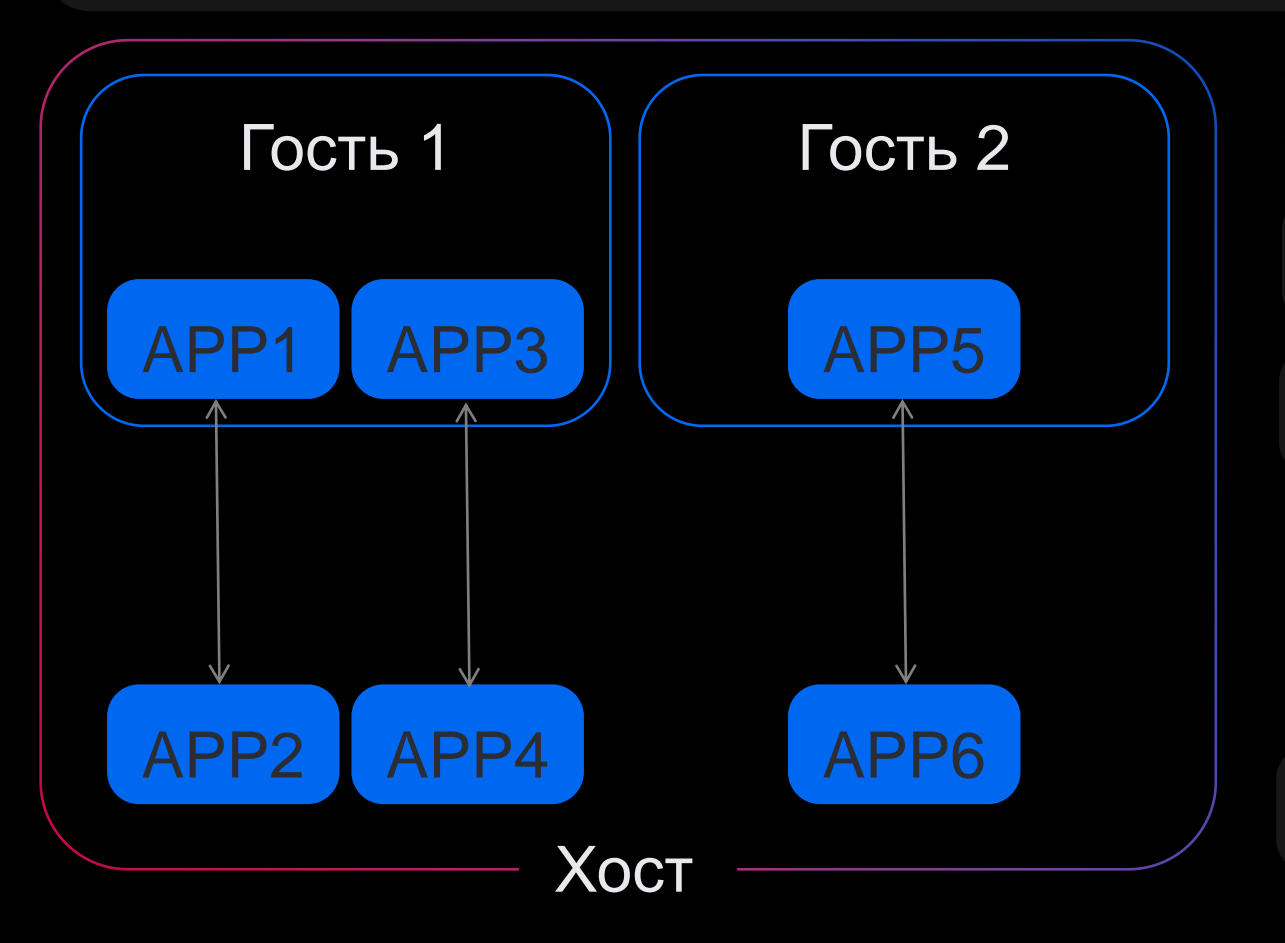

Передача данных гость ↔ хост

POSIX API сокетов

Типы сокетов

- SOCK\_STREAM
- SOCK\_DGRAM
- SOCK\_SEQPACKE

Поддержка в Linux, Windows

#### Отличия от сокета AF\_INET

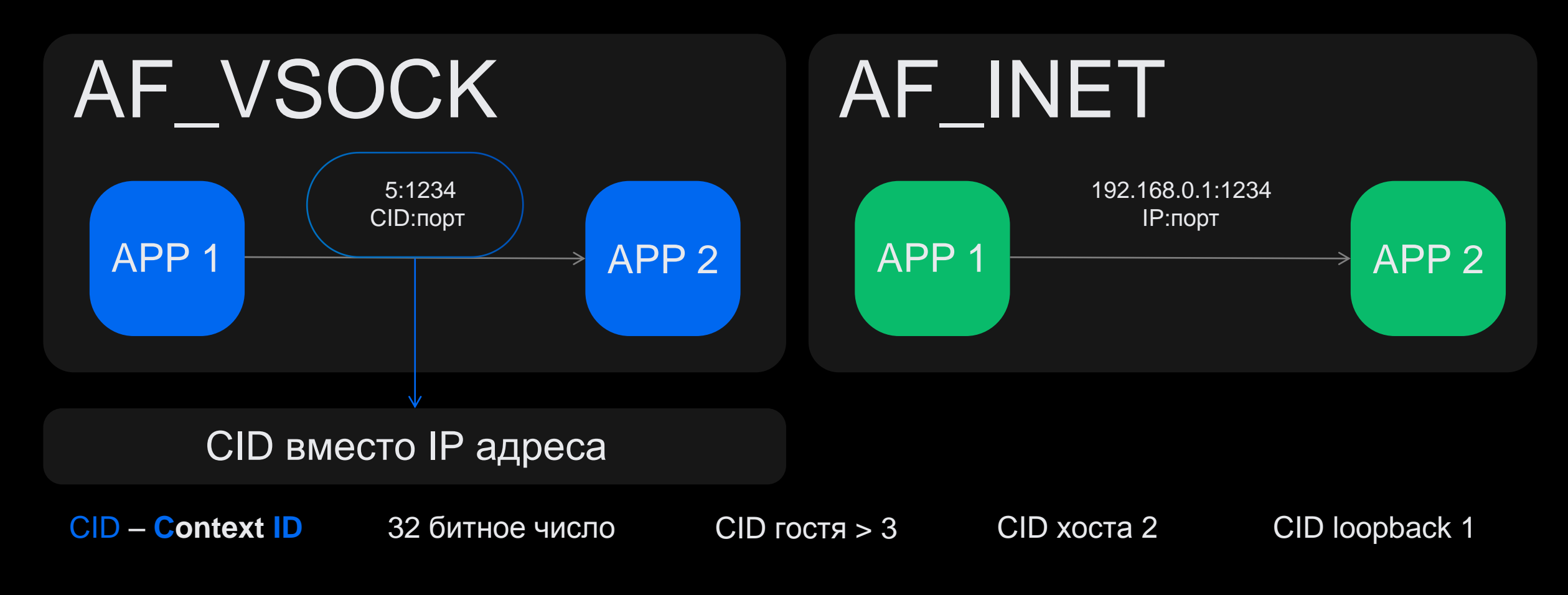

socket(AF\_INET) + socket(AF\_VSOCK)

#### Архитектура VSOCK в ядре

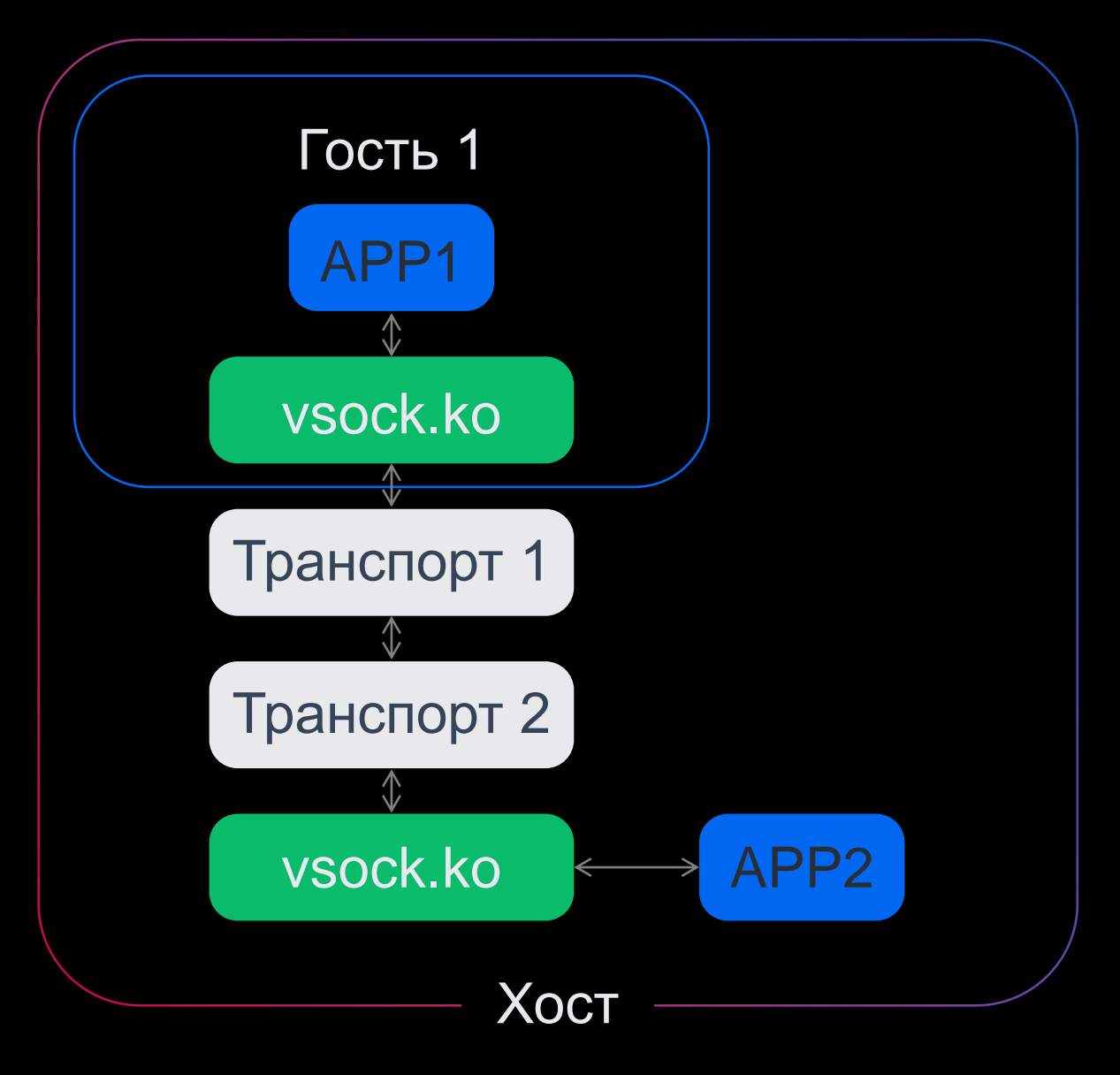

vsock.ko реализует интерфейс сокета

vsock.ko общий у гостя и хоста

Транспорт отвечает за передачу данных

Транспорт специфичен для гипервизора

- VMWare: VMCI
- Microsoft: HyperV
- Qemu/KVM: virtio/vhost

#### Архитектура VSOCK в ядре (Qemu/KVM)

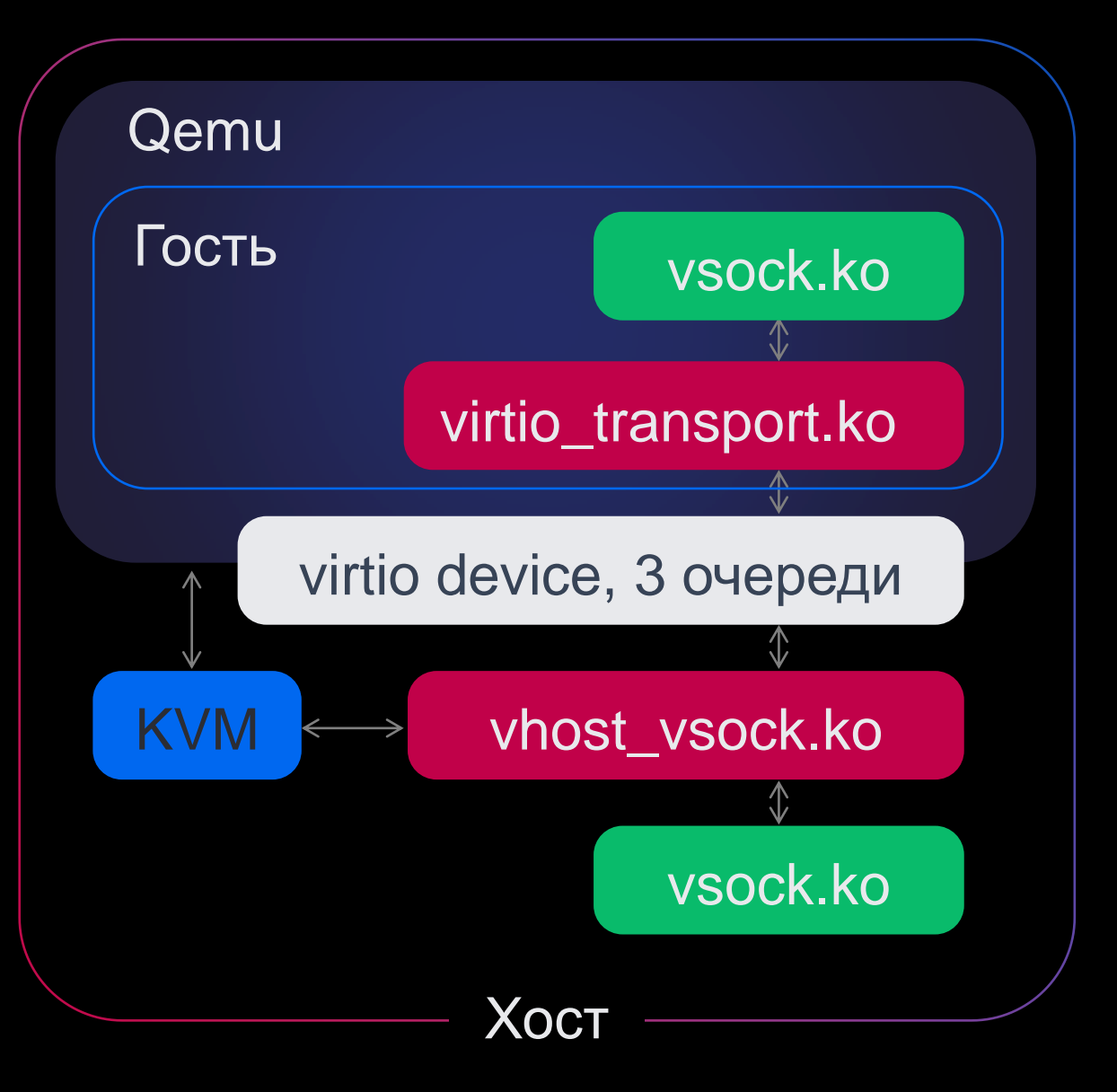

#### virtio устройство

#### 3 virtio очереди (RX/TX/Event)

#### Используется свой протокол

- Установка соединения
- Управление объемом данных

#### Есть в virtio спецификации

#### Протокол VSOCK поверх virtio

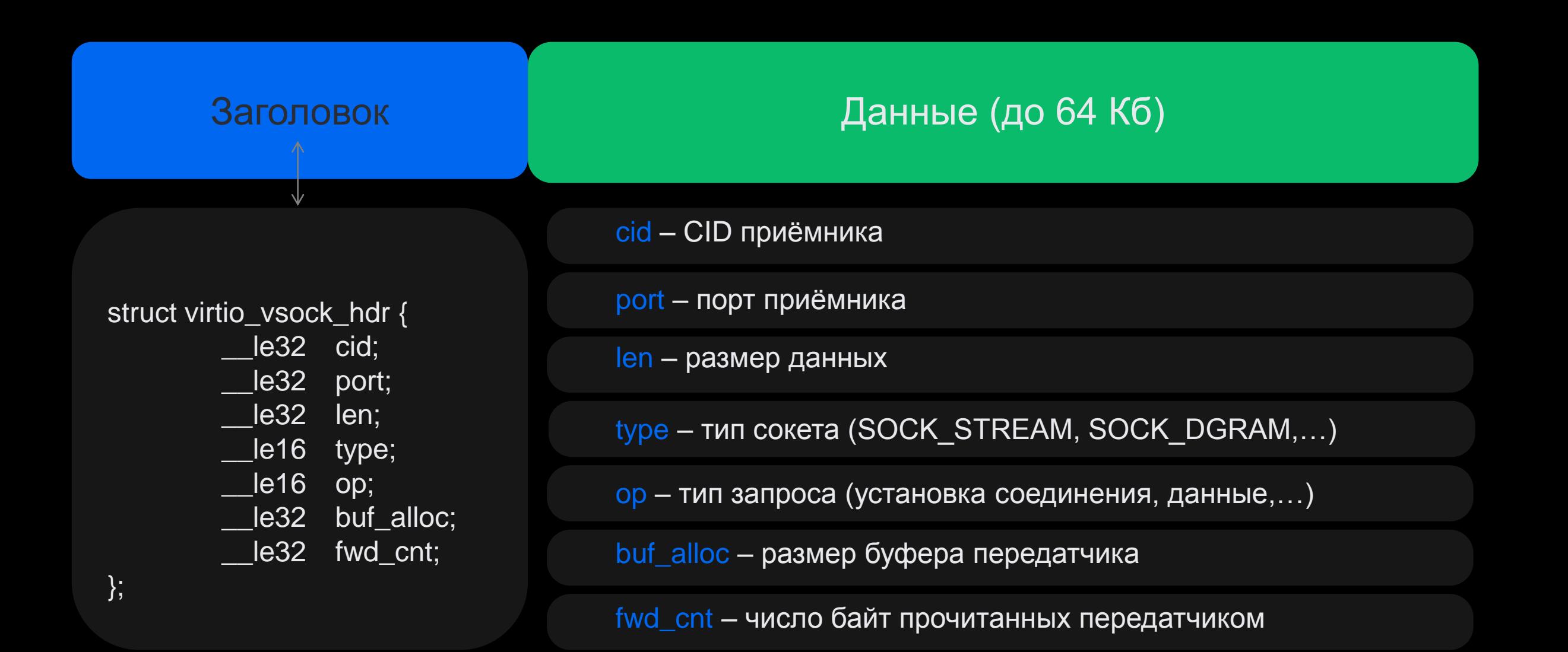

#### Протокол VSOCK поверх virtio

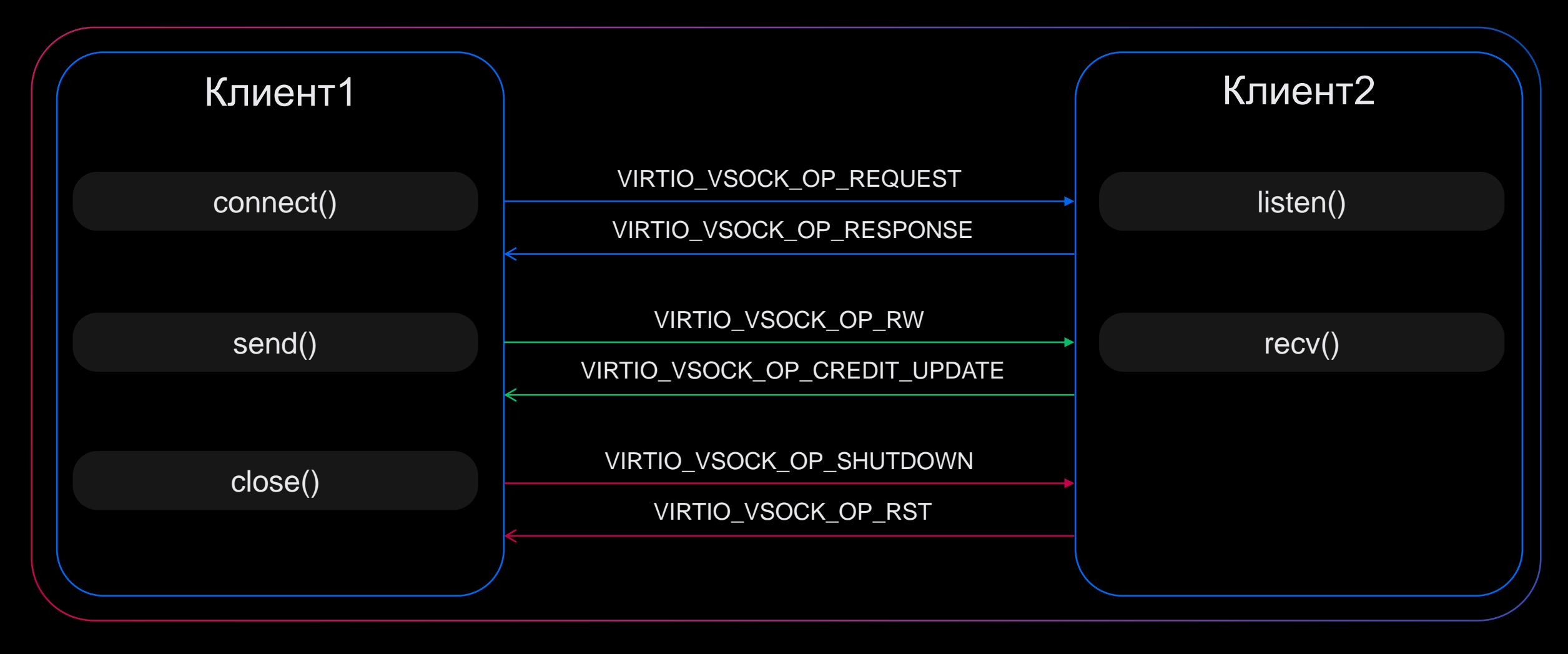

установка соединения **передача данных** передача данных передача данных деловенные разрыв соединения

Поддержка VSOCK в утилитах

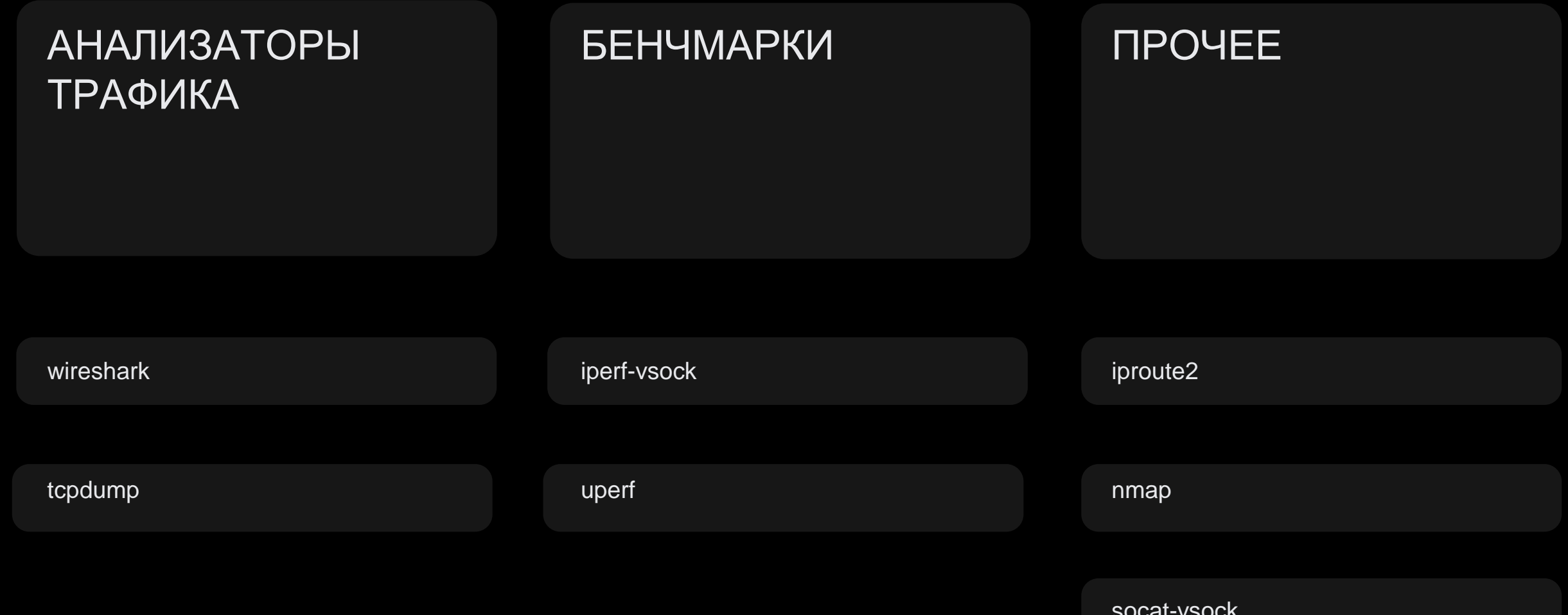

#### Поддержка VSOCK в языках программирования

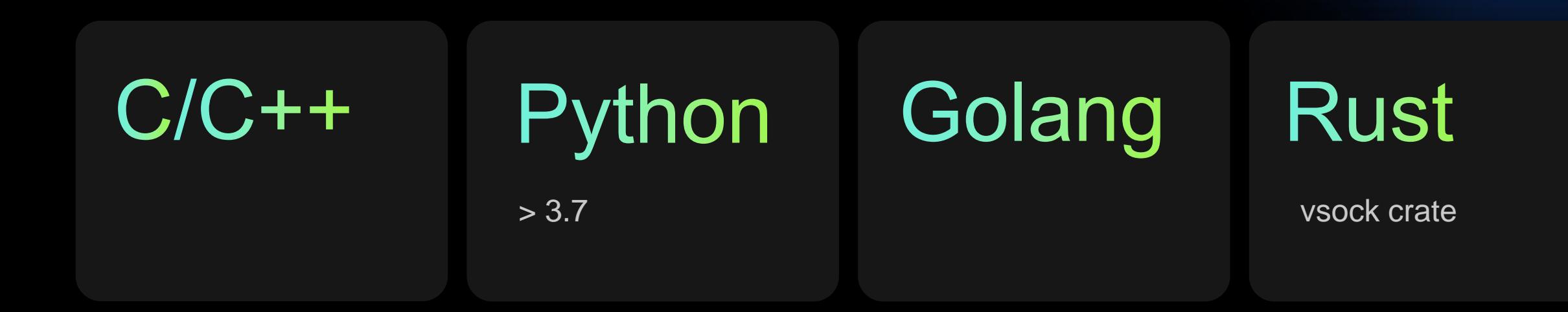

Практическое применение VSOCK

## **ИСПОЛЬЗУЕТСЯ** В ПО

### **ИСПОЛЬЗУЕТСЯ** В КОМПАНИЯХ

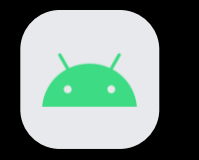

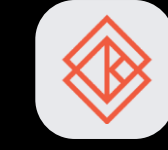

Android debug bridge

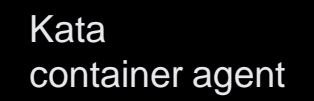

Qemu guest agent

G

**RedHat** 

 $\bullet$ 

**Bytedance** 

hd.

Amazon

 $\mathbf{a}$ 

OpenSynergy

G

Ближайшие планы по развитию в ядре Linux

SOCK\_DGRAM (virtio транспорт)

Передача без копирования (virtio транспорт)

Прием без копирования (virtio транспорт)

на code review

на code review

RFC

#### Заключение

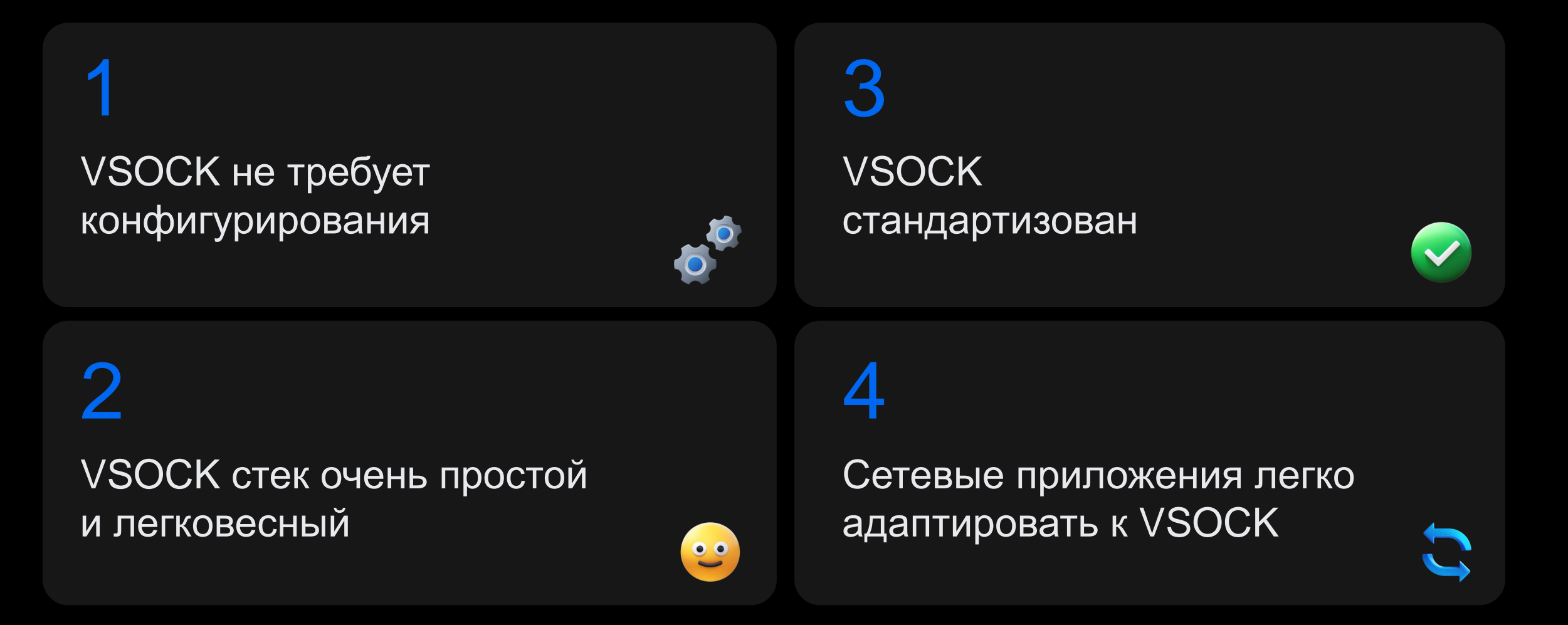

# Спасибо

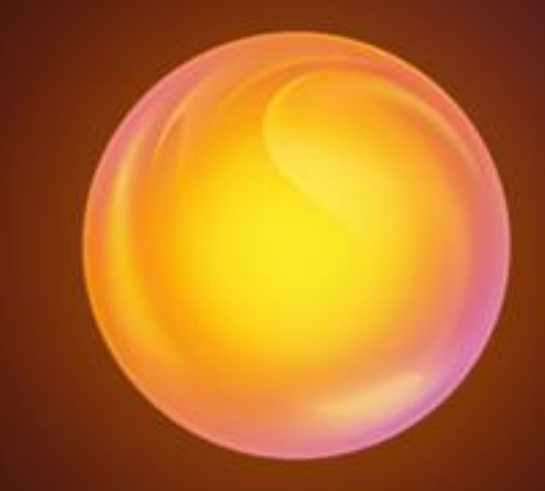